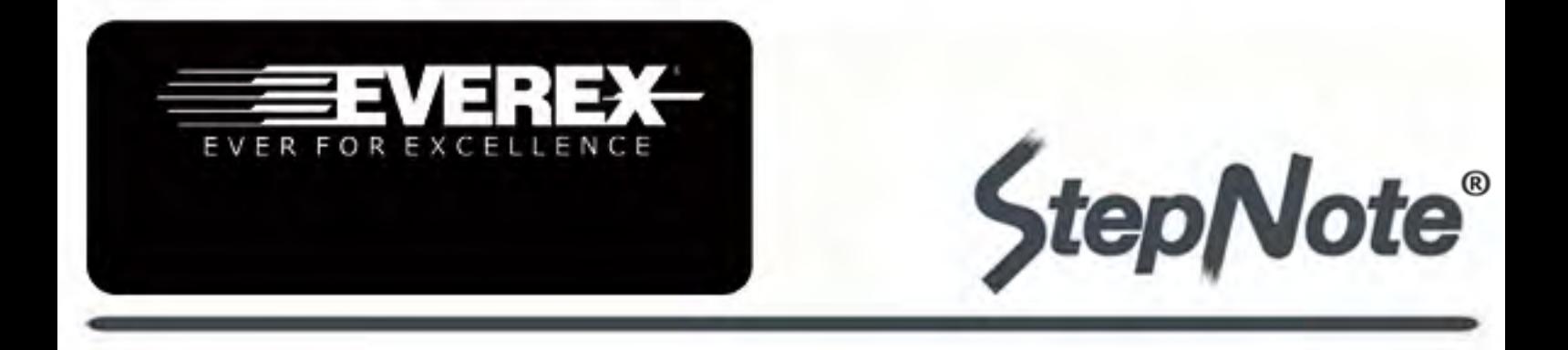

- For Technical Assistance Visit www.everex.com or Email techsupport@everex.com
- To Speak with a Technical Support Representative contact the Everex 24-Hour Support Line at T. 866-850-8835 (toll-free)

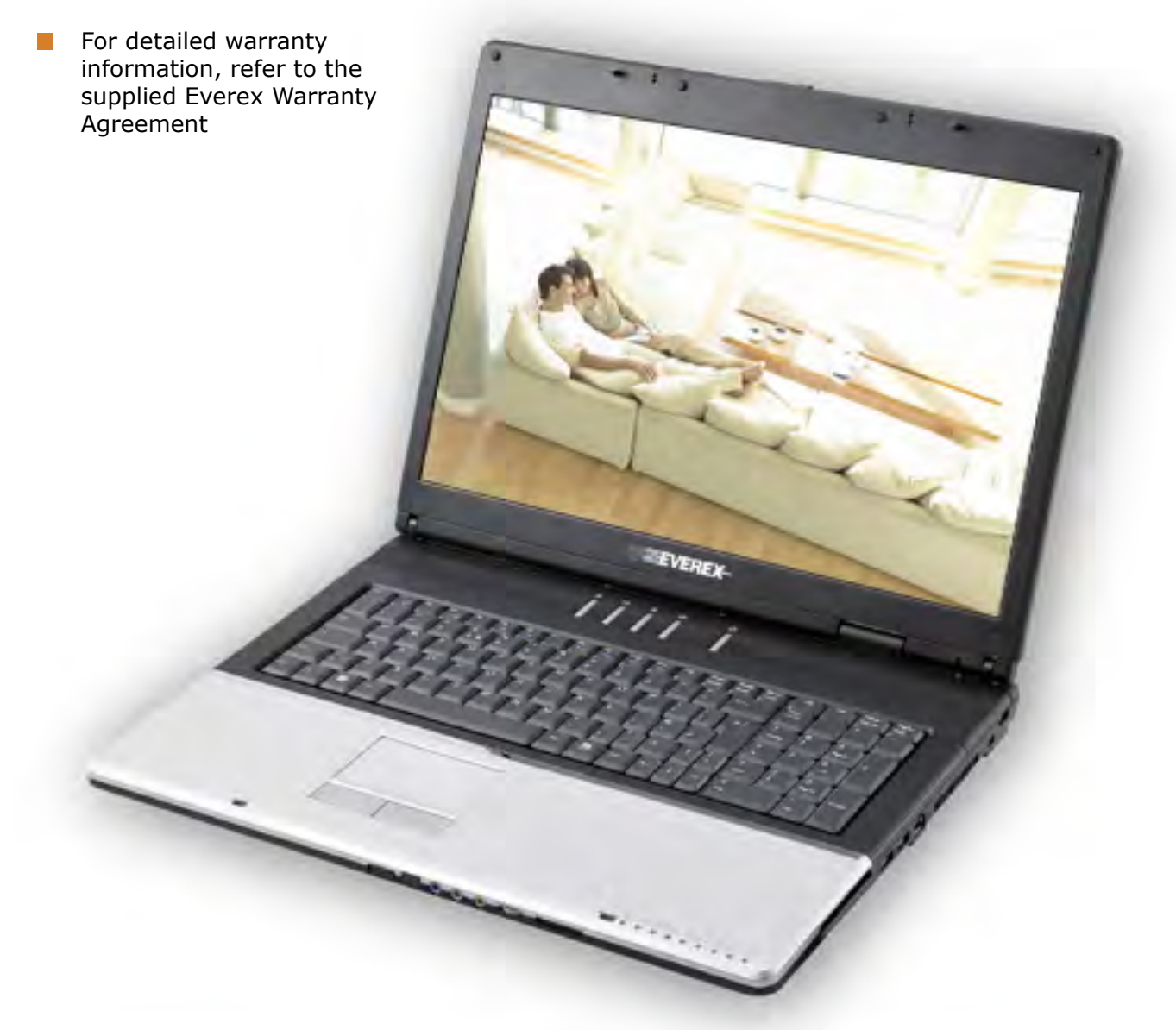

# Quick Setup Guide Covers StepNote XT Series Notebooks

## **Everex XT Series Quick Setup Guide**

### **1. Installing the Battery Pack**

Insert battery in the battery compartment located on the bottom of the computer.

#### **2. Plugging the Power Cable (Figure 1)**

- 1) Plug the AC adapter connector to the DC-IN socket on the rear side of the computer.
- 2) Plug the power cable to the AC adapter.
- 3) Plug the other end of the power cable to a live wall outlet.

#### **3. Opening the Display Panel (Figure 2)**

- 1) Face the front side of the computer, position the latch to the center of the display panel.
- 2) Slide the display latch to the right and raise the display panel.
- 3) Adjust the display to a comfortable viewing angle.

#### **4. Turning on the Computer**

To turn on the computer, press the power button and hold down for 2 seconds. The power LED on the panel will light up to indicate that the computer is on.

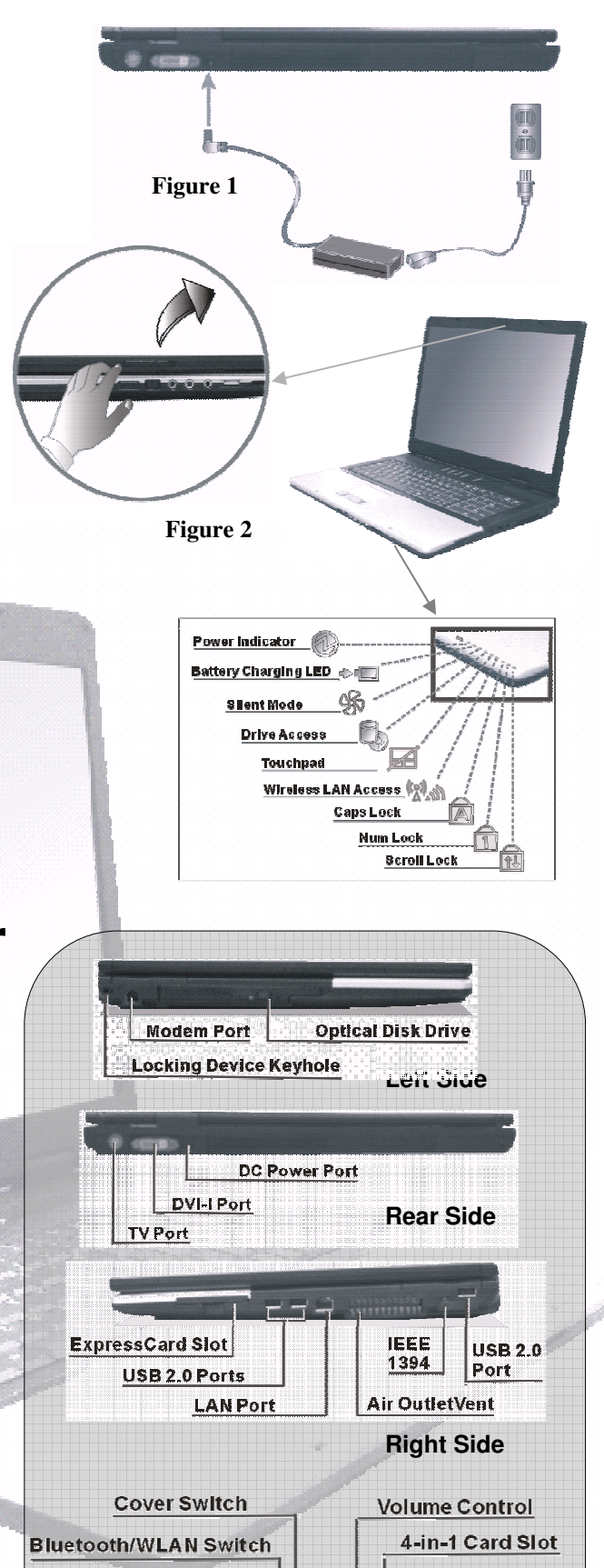

### **Exploring your Computer**

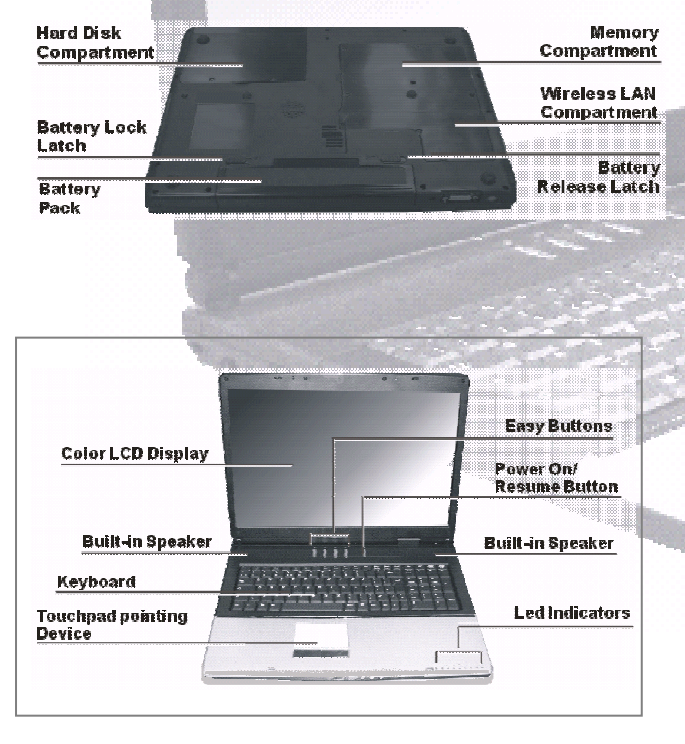

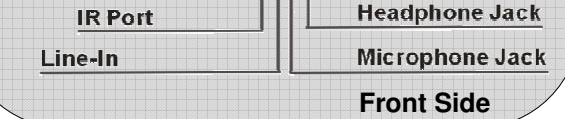

## **Using XT Series User Manual**

For accessing the User Manual on your Windows® Desktop, please click the **All Programs, Manual,** then point to XT Series\_Manual\_Everex.(as shown in Figure 1) to read the User Manual (as shown in Figure 2)

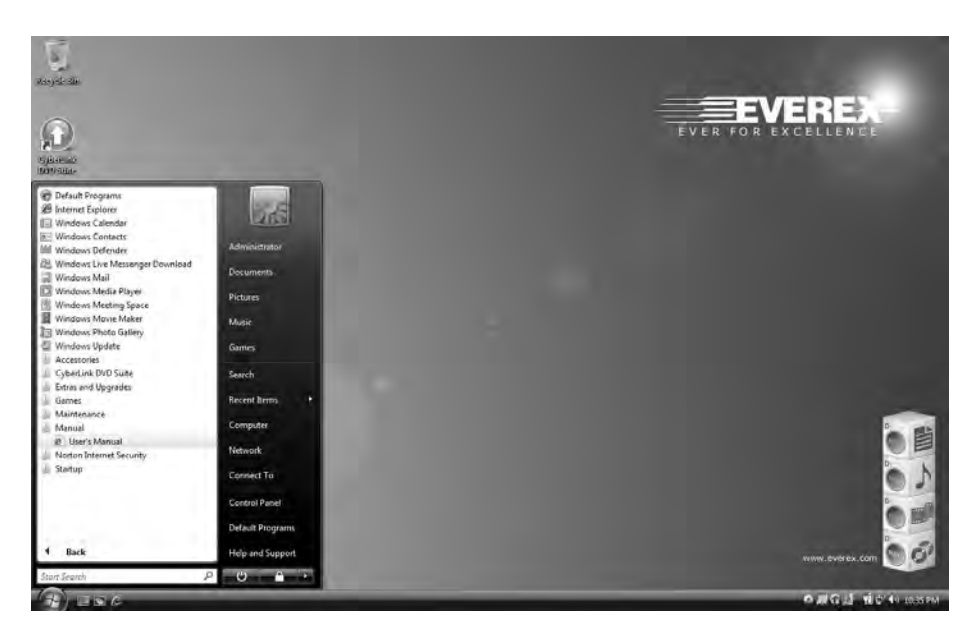

(Figure 1)

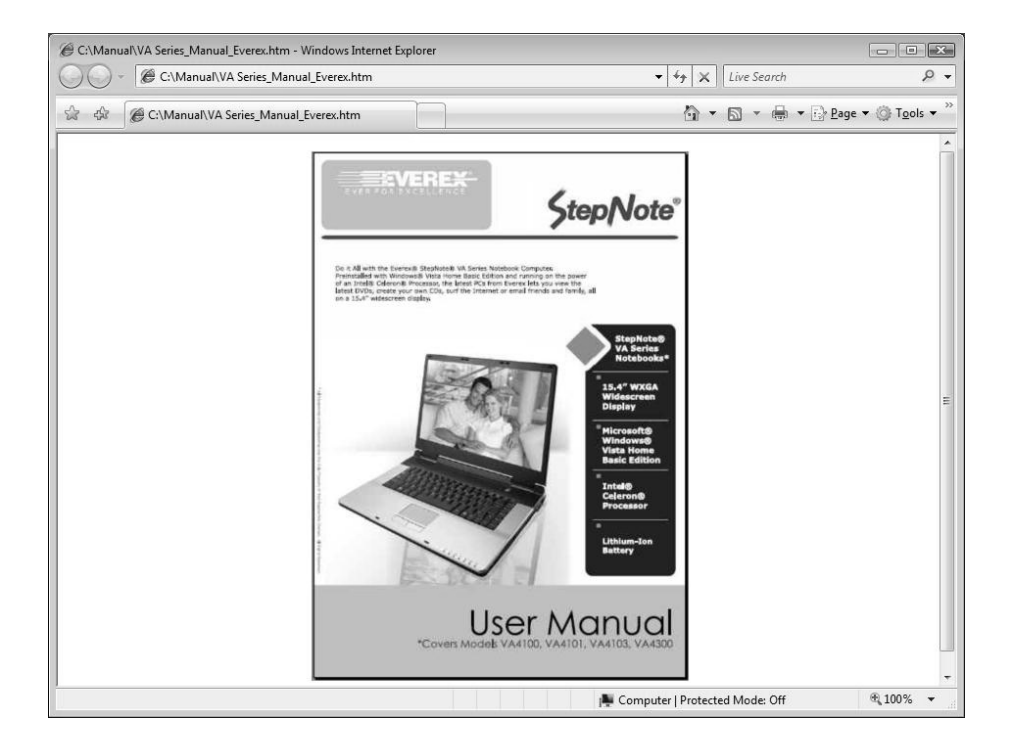

(Figure 2)

# **Attention:**

### **I. For Recovery System**

Please refer to the information depicted in the Appendix B of User Manual on your Windows® desktop.

### **II. For Safety Regulation:**

- 1. Risk of explosion if battery is replaced by an incorrect type.
- $2.$ For electrical safety concerns, only use telephone cables rated 26AWG or higher.
- $\mathfrak{Z}$ . The Combo drive is a Class 1 Laser Product.
- $\overline{4}$ . Li-Ion battery is vulnerable, do not charge it with other power adapter, or it may cause fire or explosion.
- 5. For the power supply of this equipment,
	- An approved power cord has to be used.
	- Make sure the socket and any extension cord(s) you use can support the total current load of all the connected devices.
	- Before cleaning the computer, make sure it is disconnected  $\bullet$ from any external power supplies (i.e. AC adapter).

For more details, please refer to the user manual on your Windows® desktop.